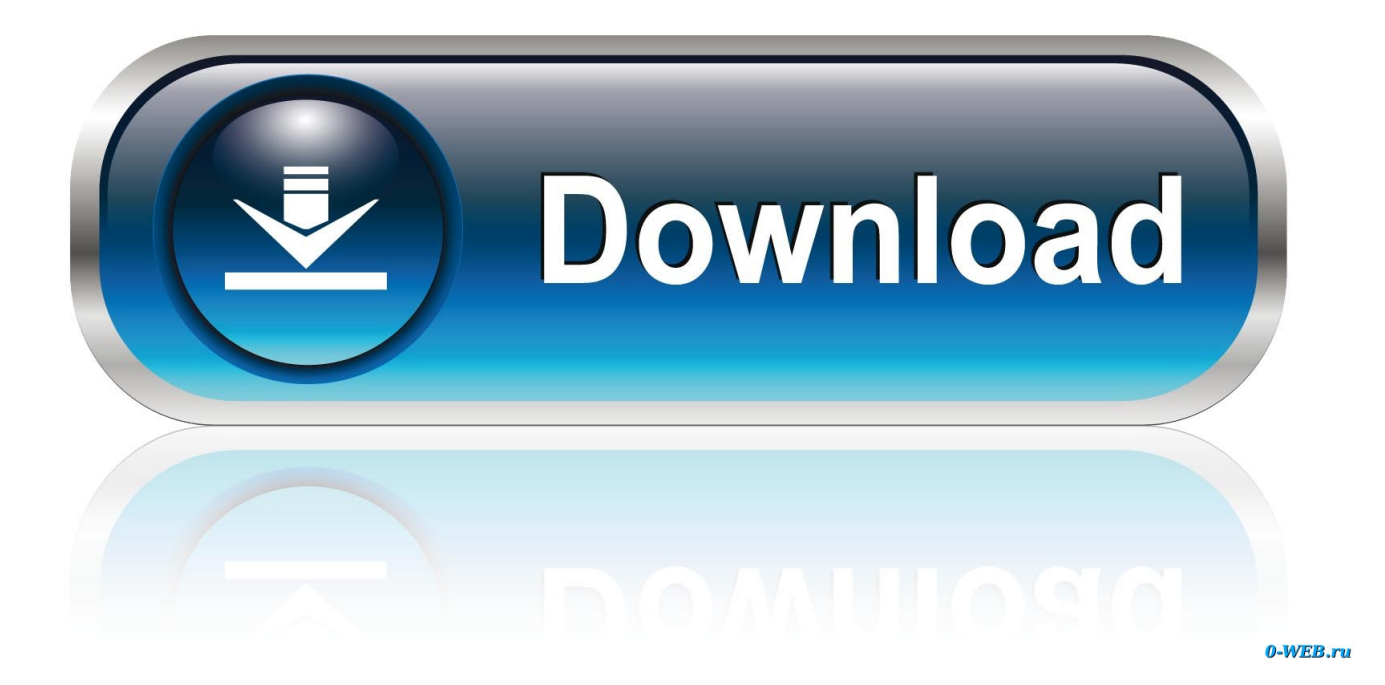

### [How To Add Grammarly To Firefox For Mac](https://tiurll.com/1ugied)

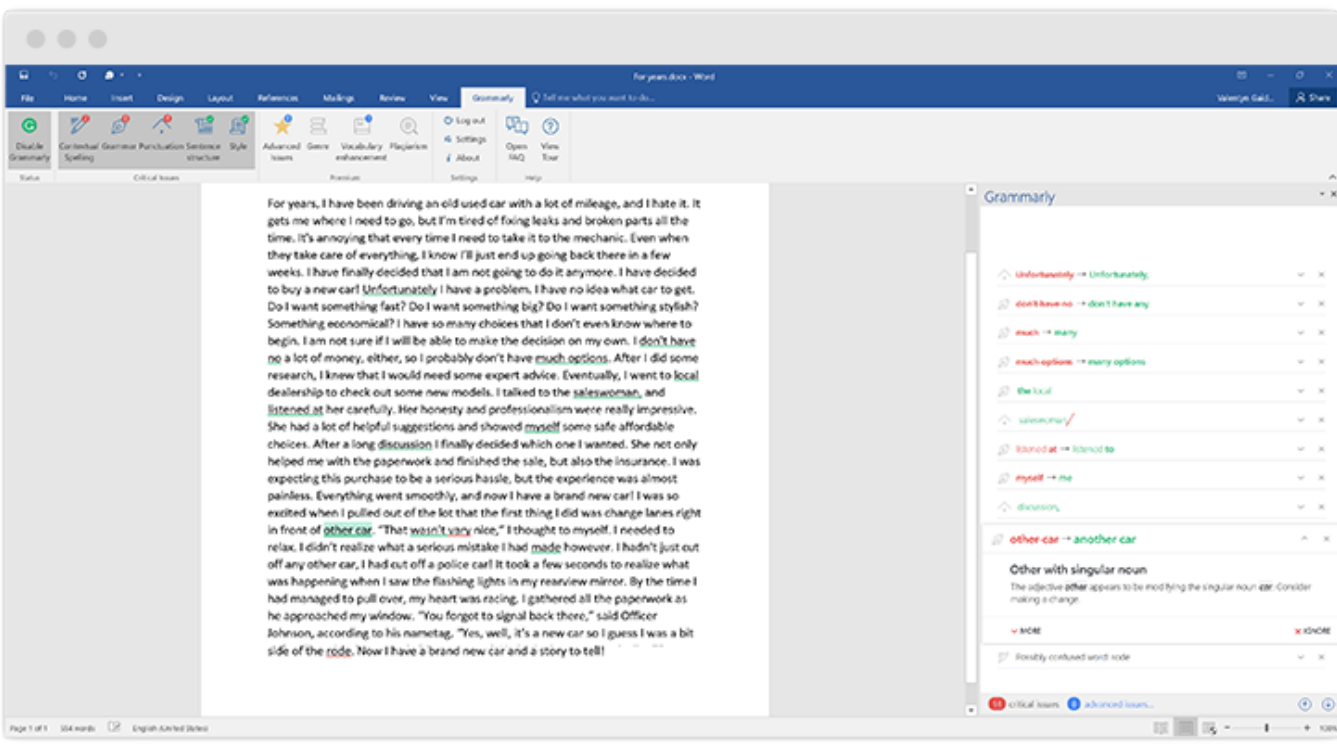

[How To Add Grammarly To Firefox For Mac](https://tiurll.com/1ugied)

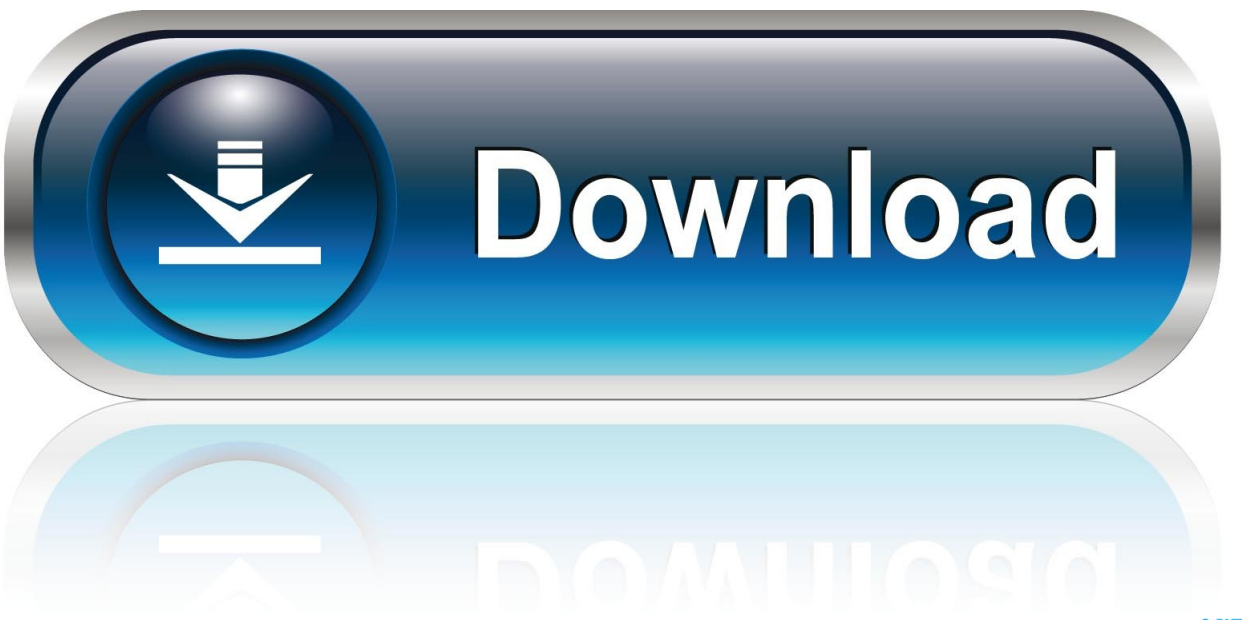

0-WEB.ru

Built by Linguists and Language Lovers Grammarly's powerful online grammar-checking algorithms are developed by the world's leading authorities on linguistic technology.. Grammarly's browser extension will help you write mistake-free nearly anywhere you write on the web.

- 1. grammarly firefox
- 2. grammarly firefox extension not working
- 3. grammarly firefox google docs

Come for the best-in-class grammar checking, stay for the added polish that will keep your text clear, mistake-free, and effective.. To check emails you write on the web (Gmail, Yahoo, AOL, etc ), our browser extension, which is available for Chrome, Safari, Firefox, and Edge.. This video will tell you how to add grammarly extension to Firefox browser Grammarly corrects hundreds of grammar, punctuation, and spelling mistakes while also catching contextual errors, improving your vocabulary, and suggesting style improvements.

## **grammarly firefox**

grammarly firefox, grammarly firefox not working, grammarly firefox extension not working, grammarly firefox addon not working, grammarly firefox cookies, grammarly firefox download, grammarly firefox uk, grammarly firefox google docs, grammarly firefox not logging in, grammarly firefox how to use, does grammarly work with firefox [Dji Assistant Software](https://ltepberpaguan.mystrikingly.com/blog/dji-assistant-software-download-for-mac) [Download For Mac](https://ltepberpaguan.mystrikingly.com/blog/dji-assistant-software-download-for-mac)

#### [Cubeology crack gamehackstudios](https://yinthornton1.doodlekit.com/blog/entry/13901123/cubeology-crack-link-gamehackstudios)

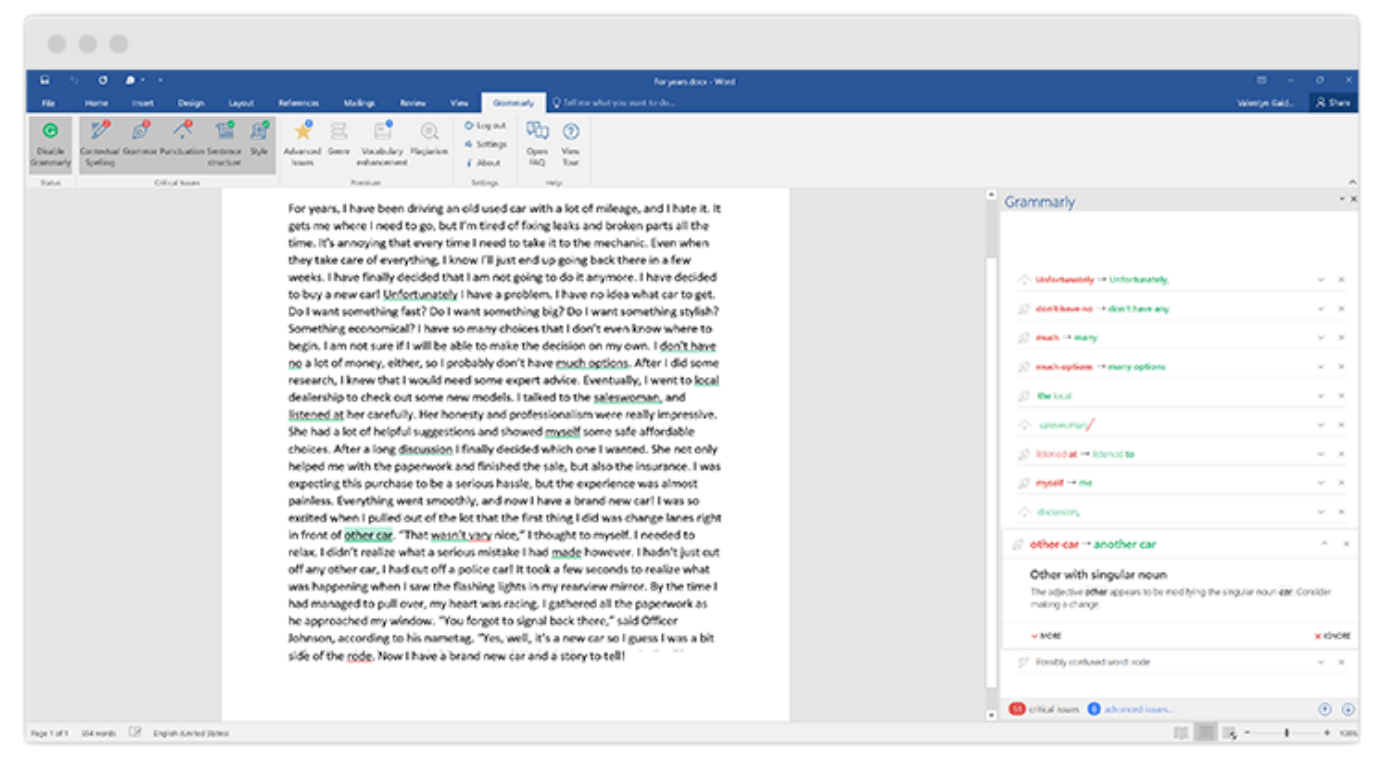

[Tunein Mac Download](https://hub.docker.com/r/meniletquo/tunein-mac-download)

## **grammarly firefox extension not working**

[Word For Mac 16 Textart](https://mocbeaucolsy.over-blog.com/2021/03/Word-For-Mac-16-Textart.html) [Download Vray 1.49.02 Full Crack](https://laughing-minsky-e9a4b4.netlify.app/Download-Vray-14902-Full-Crack)

# **grammarly firefox google docs**

[Popcorntime Update](https://sleepy-curran-aabfa0.netlify.app/Popcorntime-Update)

0041d406d9 [Rappelz Auf for Mac Os X Snow Leopard](https://seesaawiki.jp/ticsichasen/d/Rappelz Auf For Mac Os X Snow Leopard)

0041d406d9

[Indesign Cs4 Free Trial For Mac](https://bobbyhines.doodlekit.com/blog/entry/13901111/indesign-cs4-free-trial-for-mac-coraorati)